## MLP-Aware Dynamic Instruction Window Resizing for Adaptively Exploiting Both ILP and MLP

Yuya Kora Kyohei Yamaguchi Hideki Ando

Nagoya University

## Problem to Solve

- Difficult to improve single-thread performance in memory-intensive programs
  - Memory wall
- Very large instruction window can overcome this problem by exploiting MLP
  - -This degrades the clock cycle time
  - While pipelining can solve this, it instead prevents ILP exploitation, degrading IPC in compute-intensive programs

## Dynamic Instruction Window Resizing

- Adapt window size to available parallelism
  - ILP or MLP
  - Based on prediction

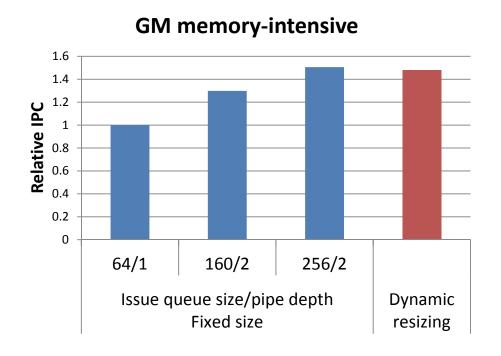

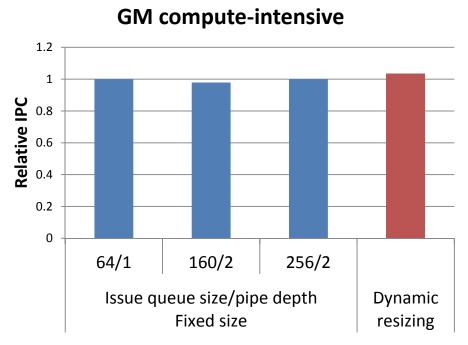

## Dynamic Instruction Window Resizing

- Adapt window size to available parallelism
  - ILP or MLP
  - Based on prediction

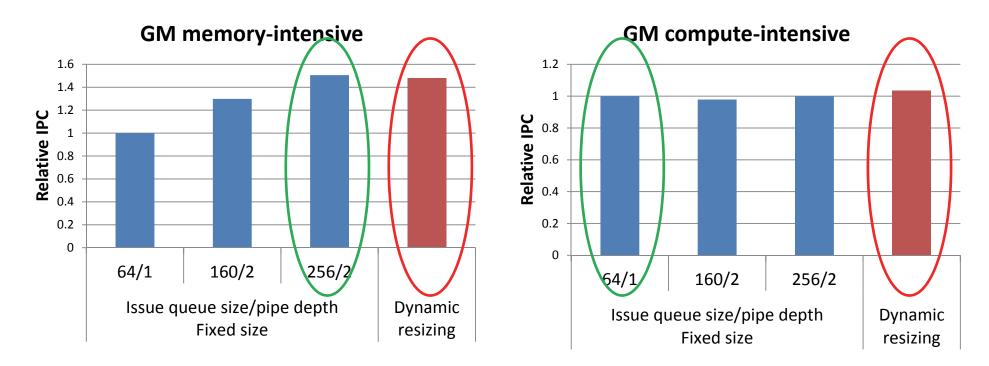

21% speedup on average